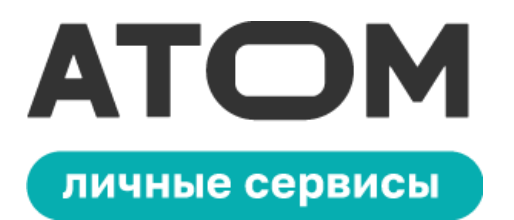

## **Решайте кадровые задачи в любое время прямо в смартфоне**

Мы обновим корпоративный мессенджер Atom Space и добавим в него **Личный кабинет** в мобильном формате. У пользователей появится доступ к **личным сервисам, рабочему календарю, обучающим курсам, новостной ленте** и многому **другому.**

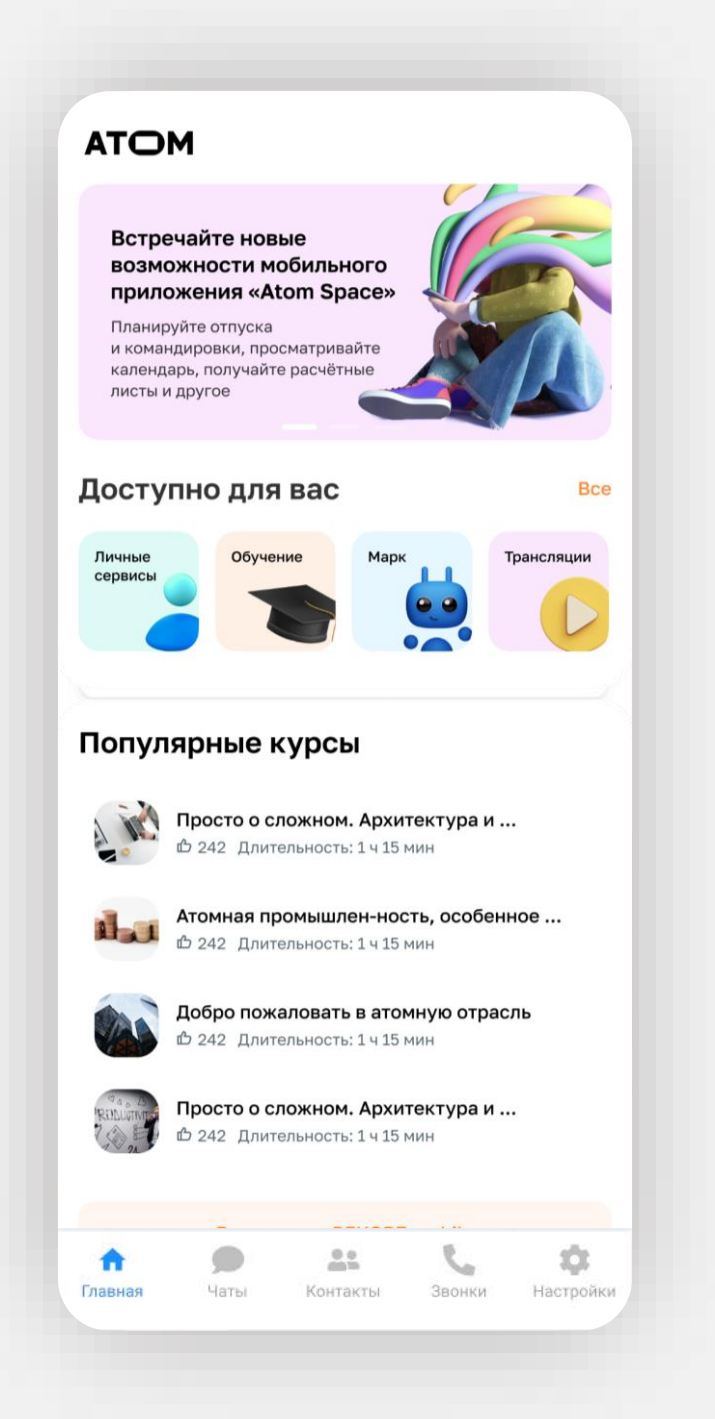

### **Предпосылки создания мобильной версии Личного кабинета**

Часто нужно **оперативно вносить изменения** в заявки на командировки, а я не всегда нахожусь за компьютером

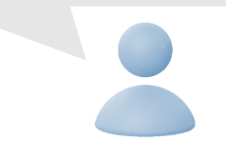

**Уведомления** о кадровых задачах в телефоне – это очень удобно

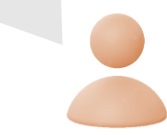

Иногда заявки на согласование приходят в нерабочее время. Я **не хочу ждать**, чтобы принять по ним решение

У меня **на рабочем месте нет компьютера**. Приходится постоянно возиться с бумагой

Хочу, чтобы всё было **под рукой**: и рабочие чаты, и кадровые задачи Хочу больше свободы. Например, планировать отпуск **в выходные** и сразу отправлять на согласование

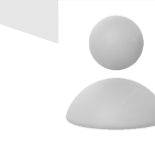

Хочу иметь **доступ к своим расчётным листам** в любое время и в любом месте

### **История проекта**

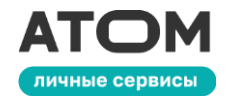

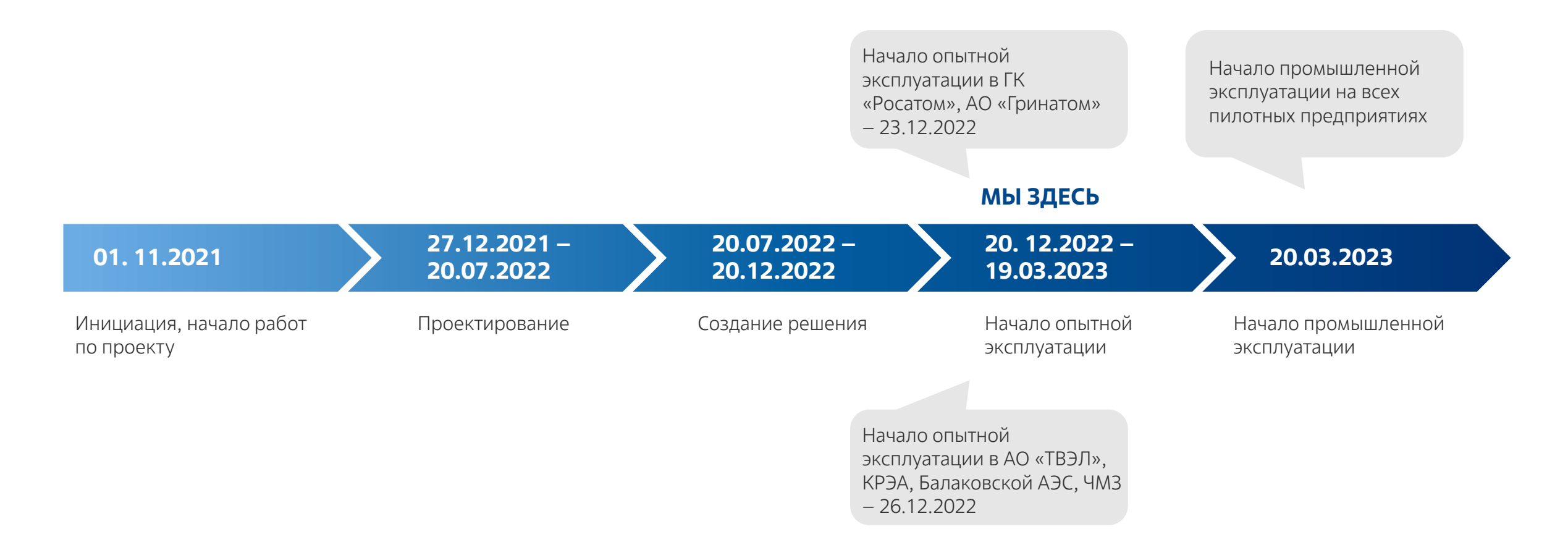

## **Добро пожаловать в обновлённый Atom Space!**

Все **личные сервисы** собраны в одном месте. Подробнее о них – на следующем слайде

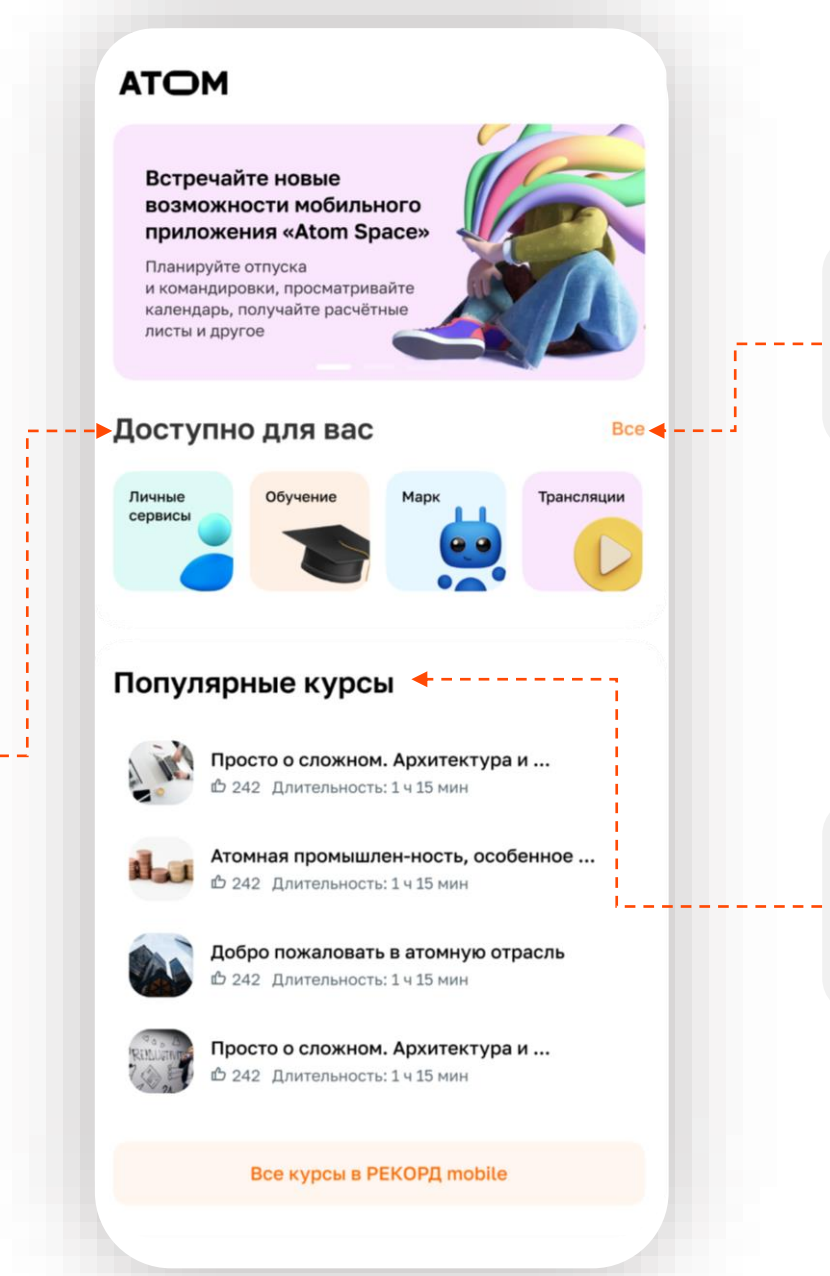

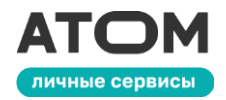

Нажмите на кнопку **«Все»**, чтобы увидеть все сервисы, которые теперь доступны прямо в Atom Space

Мы добавили **популярные обучающие курсы** прямо в ваш смартфон, чтобы вы могли перейти в Рекорд Mobile и учиться когда угодно и где угодно

# **Личные сервисы**

**Личный профиль**, **уведомления** и **календарь** с задачами находятся здесь

**Отпуска, командировки**, документы о **доходах** и различные **справки**

С**ервисы руководителя** позволят согласовывать или отправлять на доработку заявки подчинённых

Сервисы руководителя Заявки на согласование, замешающи-Отпуска Оформление заявки, изменения, Командировки Оформление заявки, изменения, Доход Расчётные листы, консультация по расчётному листу Справки Справки, копия трудовой книжки

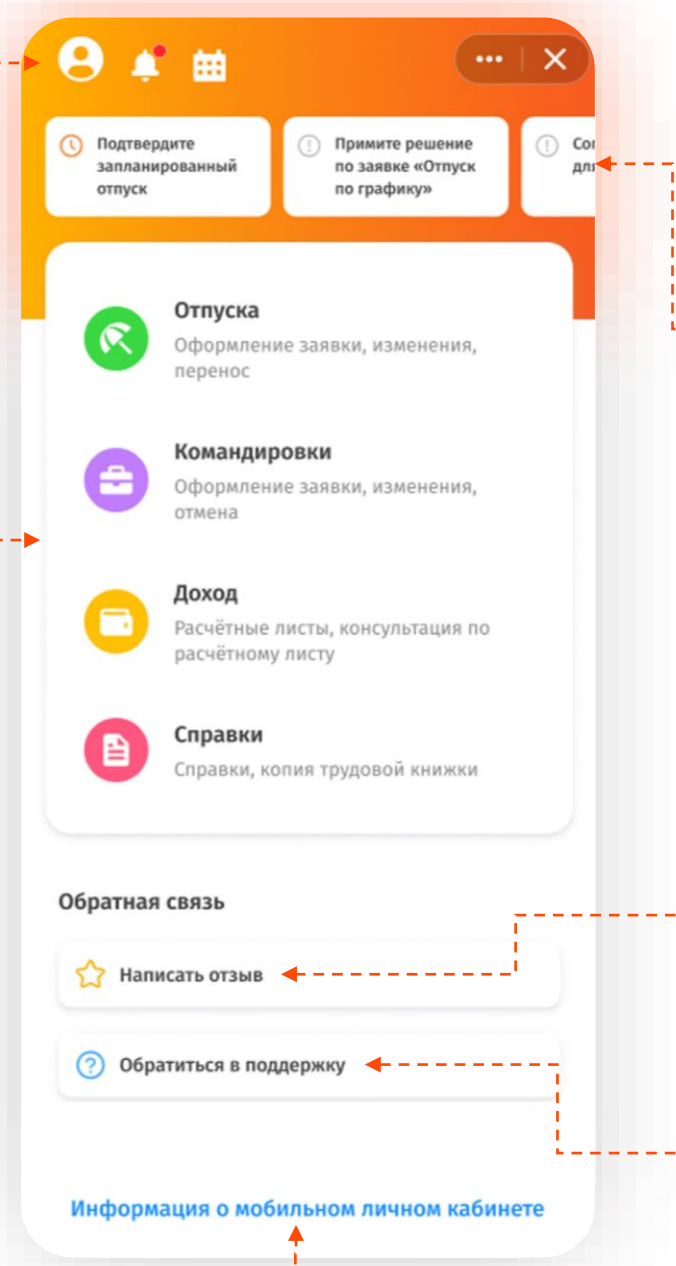

личные сервись

Если кадровые работники ждут от вас действий, вы узнаете об этом из **уведомлений** вверху экрана

Мы продолжим совершенствовать мобильную версию Личного кабинета и после её релиза. Поэтому постепенно этот и другие разделы будут дополняться новыми функциями по мере выхода обновлений

Хотите помочь нам улучшить приложение? Мы всегда рады вашей **обратной связи**

Что-то работает не так или вообще не работает? Обратитесь в **техподдержку** прямо из приложения

### **Подробнее о сервисах: сервисы руководителя**

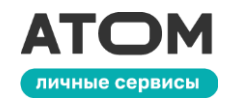

#### $\leftarrow$  $\leftarrow$ **Сервисы руководителя:** Заявки на согласование • Просмотр, Согласовать заявку В работе Отработанные согласование, Тип отпуска  $\leftarrow$ Ежегодный оплач. отпуск В мобильной версии личного кабинет отклонение входящих доступны заявки только на отлуска и Сервисы Руководителя командировки ФИО заявок от Христорождественская Анастатия Константиновна подчинённых (отпуск и График отпусков на согласование  $\rightarrow$ Ber ®  $\vee$ командировки); Период отпуска Заявка на отпуск для сотрудника  $01.01.2022 - 02.01.2022$  (2 дня) • Назначение, Заявки на согласование  $\bullet$  > Христорождественская Анастатия **• Доступно: 14 дней** Константиновна редактирование, □ Посмотреть в календаре Тип отпуска Ежегодный  $\rightarrow$ Замещающие оплачиваемый удаление Комментарий Период отпуска 01.01.2022 - 02.01.2022 замещающих; Купил невозвратные билеты в Японию, Cranyc На согласовании у Календарь  $\rightarrow$ пожалуйста, согласуйте заявку руководителя • Просмотр, ∨ Ход согласования согласование,  $\rightarrow$ Заявка на отпуск для сотрудника Отзыв и отмена отпуска Афанасьева Лариса Владимировна отклонение графика ΦΓΥΠ ΦΗΠΗ «ΠΟ Место отпусков«СТАРТ» им. командировки М.В.Проценко» Период отпуска 01.01.2022 - 02.01.2022 Отклонить  $(2AHA)$

Cranyc На согласовании у руководителя

## **Подробнее о сервисах: Отпуска**

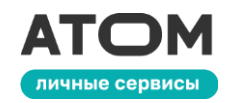

### **Отпуска:**

- Формирование и отправка на согласование всех видов отпусков;
- Редактирование, перенос и отмена отпуска;
- Заявки на компенсацию отпуска;
- Подтверждение отпусков

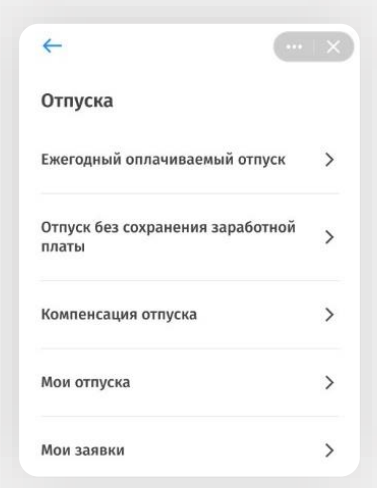

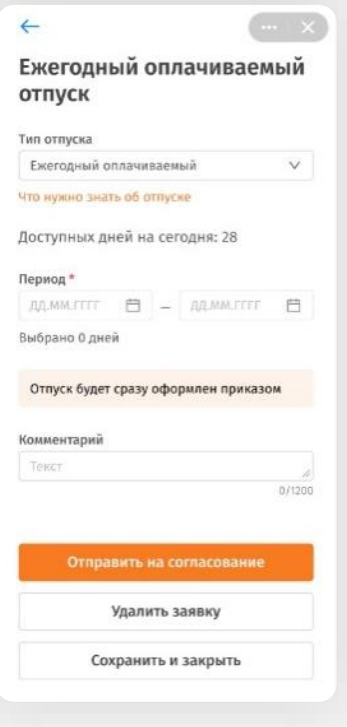

### **Подробнее о сервисах: командировки**

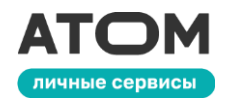

#### **Командировки:**

- Оформление и отправка на согласование заявок на командировки;
- Редактирование и отмена отправленных заявок;
- Бронирование маршрутов;
- Оформление, редактирование, утверждение и отклонение авансовых отчётов

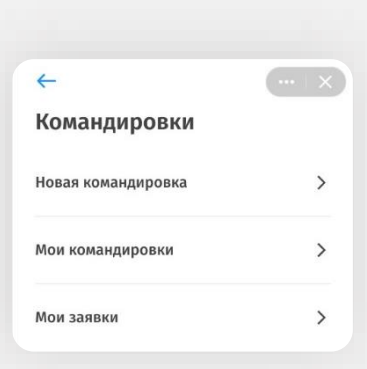

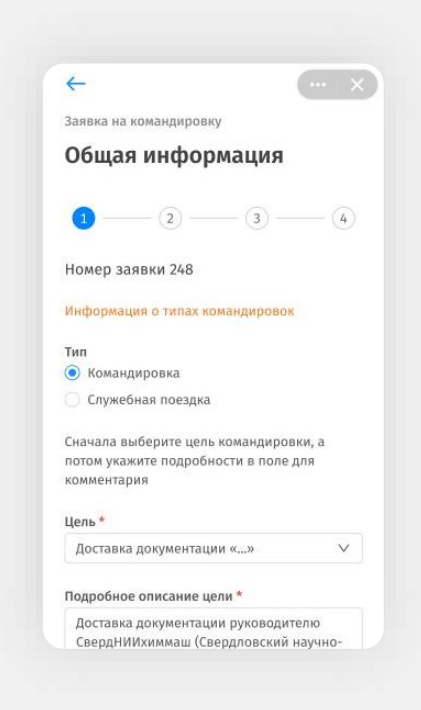

### **Подробнее о сервисах: доход**

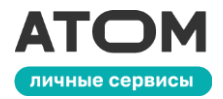

#### **Доход:**

• Просмотр расчётных листов, включая информацию о начислениях, удержаниях, остатке к выплате

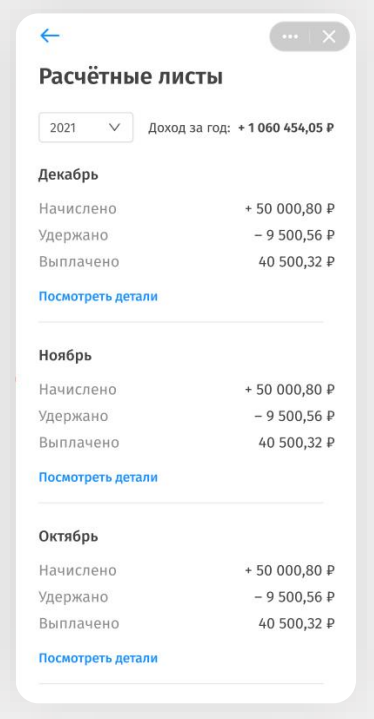

### **Подробнее о сервисах: справки**

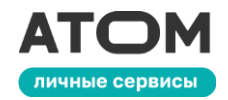

### **Справки:**

- Справка с места работы;
- 2-НДФЛ;
- Копия трудовой книжки;
- Справка о доходах;
- Справка при рождении ребёнка;
- Отпускное удостоверение
- Другие справки

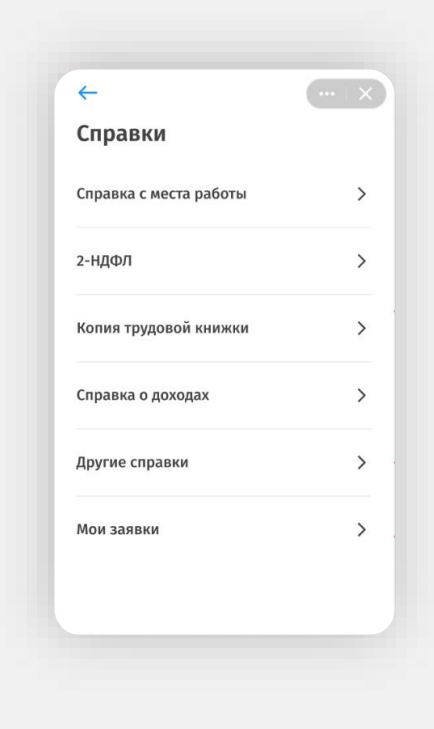

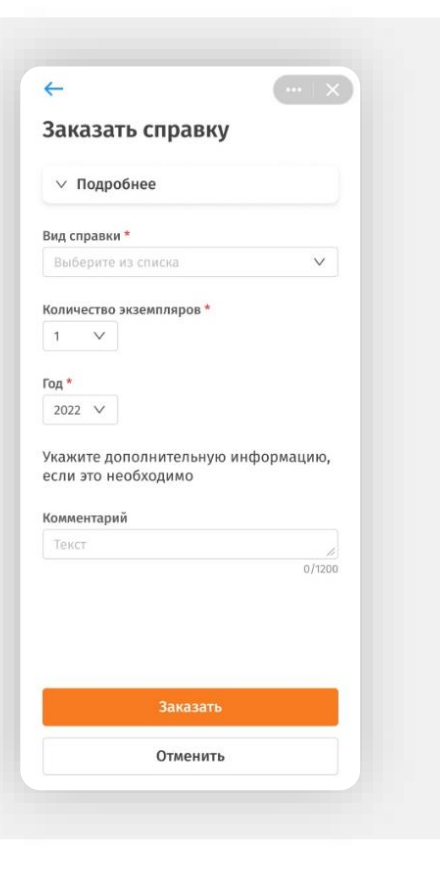

### **Вопрос-ответ**

А что если я отправлю заявку, а она где-то потеряется? Как я узнаю?

> Если Вы опасаетесь сразу переходить на новый сервис, проверяйте свои действия в обычном Личном кабинете. Так Вы убедитесь, что всё работает

А вдруг что-то сломается? В приложениях же постоянно бывают баги

Если что-то пойдёт не так, Вы сможете отправить отчёт в техподдержку с той страницы, на которой возникла ошибка. Это значительно ускорит решение вопроса

Насколько безопасно решать кадровые задачи в телефоне?

Мы используем все инструменты информационной безопасности, которые требуются для решения кадровых вопросов. Всё в порядке

У меня есть идеи по улучшению сервиса. Я могу их предложить?

Конечно. Мы приветствуем любую обратную связь, особенно сейчас – на этапе опытной эксплуатации. Воспользуйтесь кнопкой «Написать отзыв»

Теперь всем обязательно пользоваться мобильной версией Личного кабинета?

> Нет. Вы можете пользоваться тем сервисом, который считаете наиболее удобным. Привычный Личный кабинет и чат-бот Марк никуда не уходят

По-моему, всё очень сложно. Боюсь, не смогу разобраться со всем

Мы подготовили подробную и понятную инструкцию. В ней пошагово описаны все действия, доступные в мобильной версии Личного кабинета. Ознакомьтесь с ней

Классно. Но мне кажется, в приложении чего-то не хватает

Мы продолжим улучшать и развивать сервис. У нас есть планы по добавлению новых опций. Просто регулярно обновляйте Atom Space и следите за новостями

Когда к сервису смогут подключиться все работники отрасли?

> Релиз сервиса на всю отрасль состоится весной 2023 года

Что нужно, чтобы начать пользоваться мобильной версией Личного кабинета?

> Только последняя версия мессенджера Atom Space. Установите его или обновите, если уже им пользуетесь

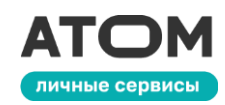

### **Настройка получения одноразового пароля на личную почту**

Если Вы хотите при входе получать одноразовый пароль на **личный email**, перейдите на страницу <https://iam.rosatom.ru/auth/realms/IAM/account> из КСПД или КУРС

> 1. Если Ваше рабочее место находится **не в домене GK**, после перехода по ссылке во всплывающем окне нажмите кнопку **«Отмена»**

2. Затем введите **имя Вашей учётной записи и пароль**. Если Вы не знаете имя Вашей учётной записи и пароль от неё (например, если на Вашем рабочем месте нет ПК в домене GK), запросите эту информацию, обратившись в Если Ваше рабочее место находится техподдержку своего предприятия

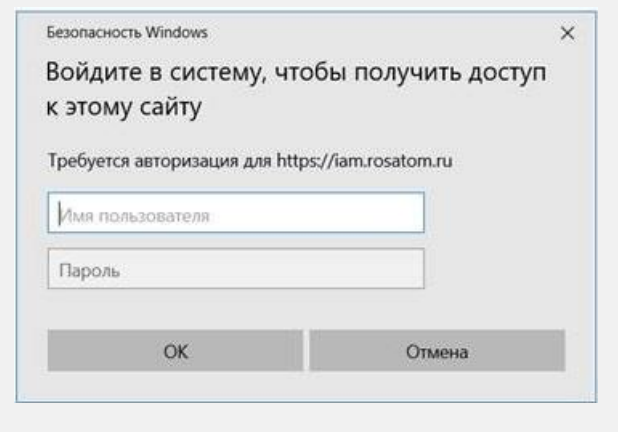

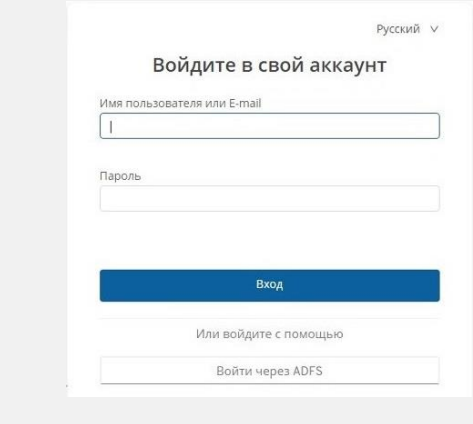

**в домене GK**, переходите к шагу 3

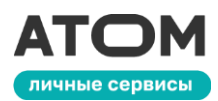

### **Настройка получения одноразового пароля на личную почту**

#### 3. В открывшемся окне перейдите на вкладку **«Личные данные»** и введите личный email. Затем нажмите **«Сохранить»**

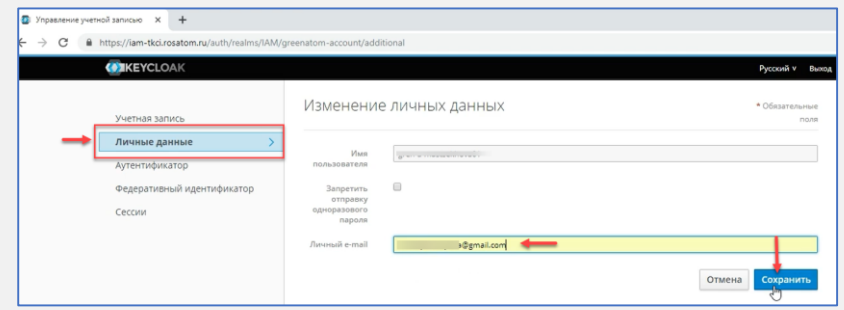

4. При успешном сохранении данных Вы увидите уведомление **«Ваша учетная запись обновлена»** личные сервис

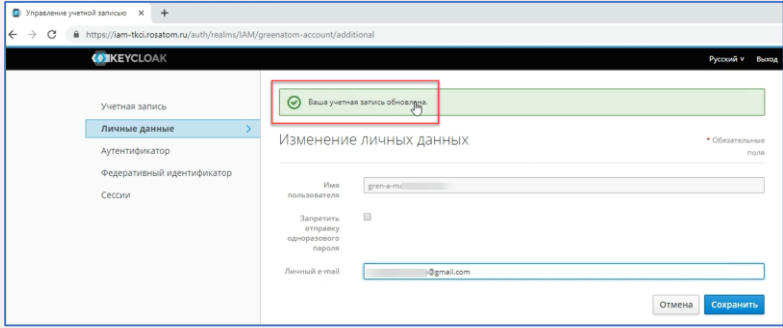

Теперь Вы можете пройти аутентификацию через **личный email**. В пунктах 1.2 и 1.3 кратко описана аутентификация в приложении Atom Space. Если Вам нужна более подробная инструкция, вы найдёте её [здесь](https://efp.rosatom.ru/sites/uk/Shared Documents/Forms/AllItems.aspx?RootFolder=/sites/uk/Shared Documents/%D0%98%D0%BD%D1%81%D1%82%D1%80%D1%83%D0%BA%D1%86%D0%B8%D0%B8/%D0%98%D0%BD%D1%81%D1%82%D1%80%D1%83%D0%BA%D1%86%D0%B8%D0%B8 Atom Space (%D0%BC%D0%B5%D1%81%D1%81%D0%B5%D0%BD%D0%B4%D0%B6%D0%B5%D1%80)&FolderCTID=0x0120009D610BE876594B4DB73D980C34565908&View={F07EFF9C-63A8-47CB-9BDF-DB033046FC0C})

## **Вход для действующих пользователей**

**IT** 

合

Главная

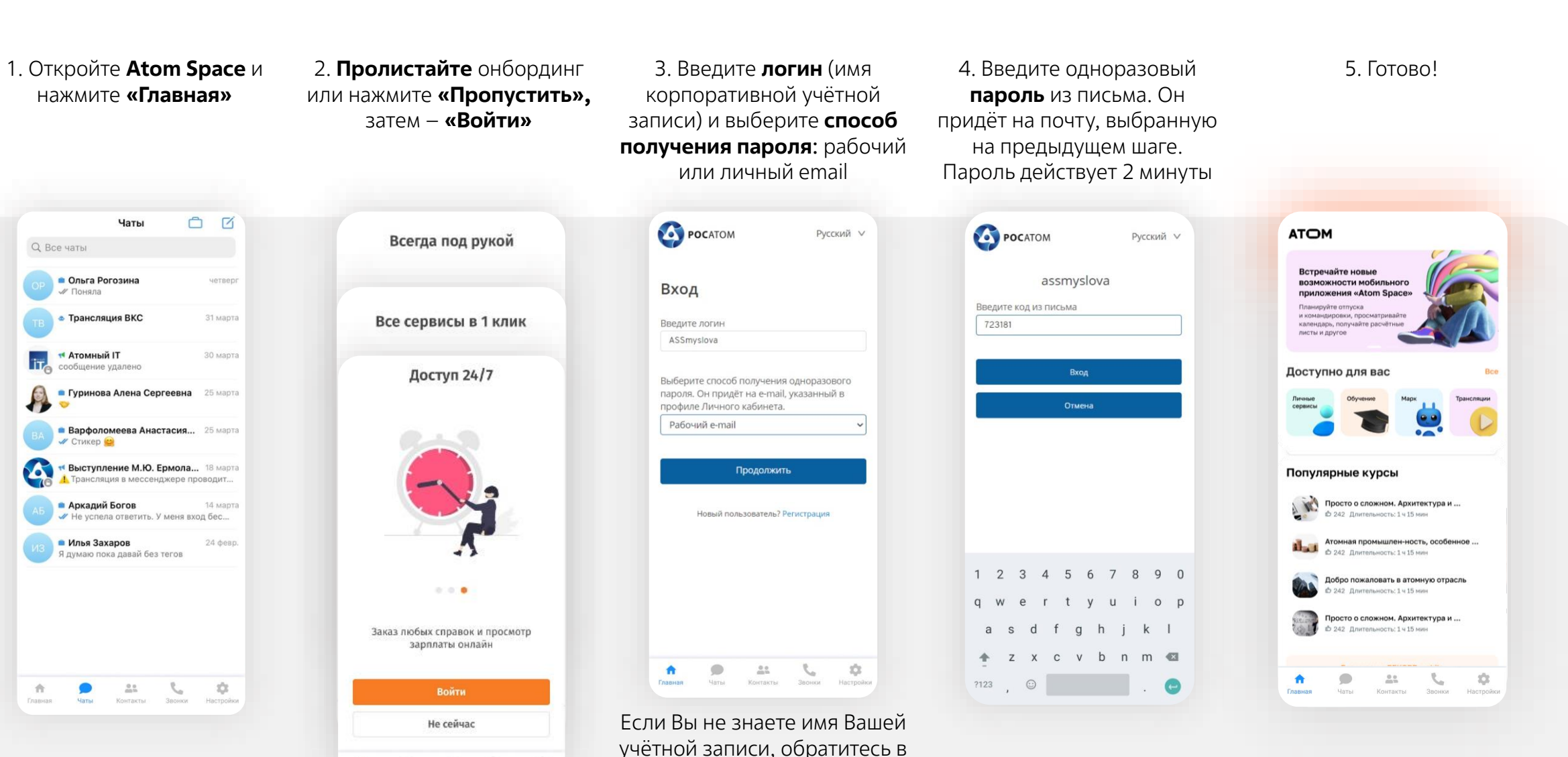

техподдержку своего предприятия

 $\circ$ 

Harta'

 $\bullet$ Transport  $0.0 - 1.0$ 

 $\mathcal{R}_\alpha$ 

Контакты Эконом Нистройка

 $\frac{1}{2}$ 

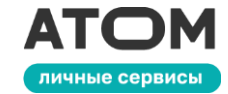

### **Вход для новых пользователей**

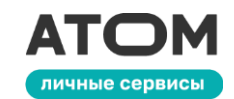

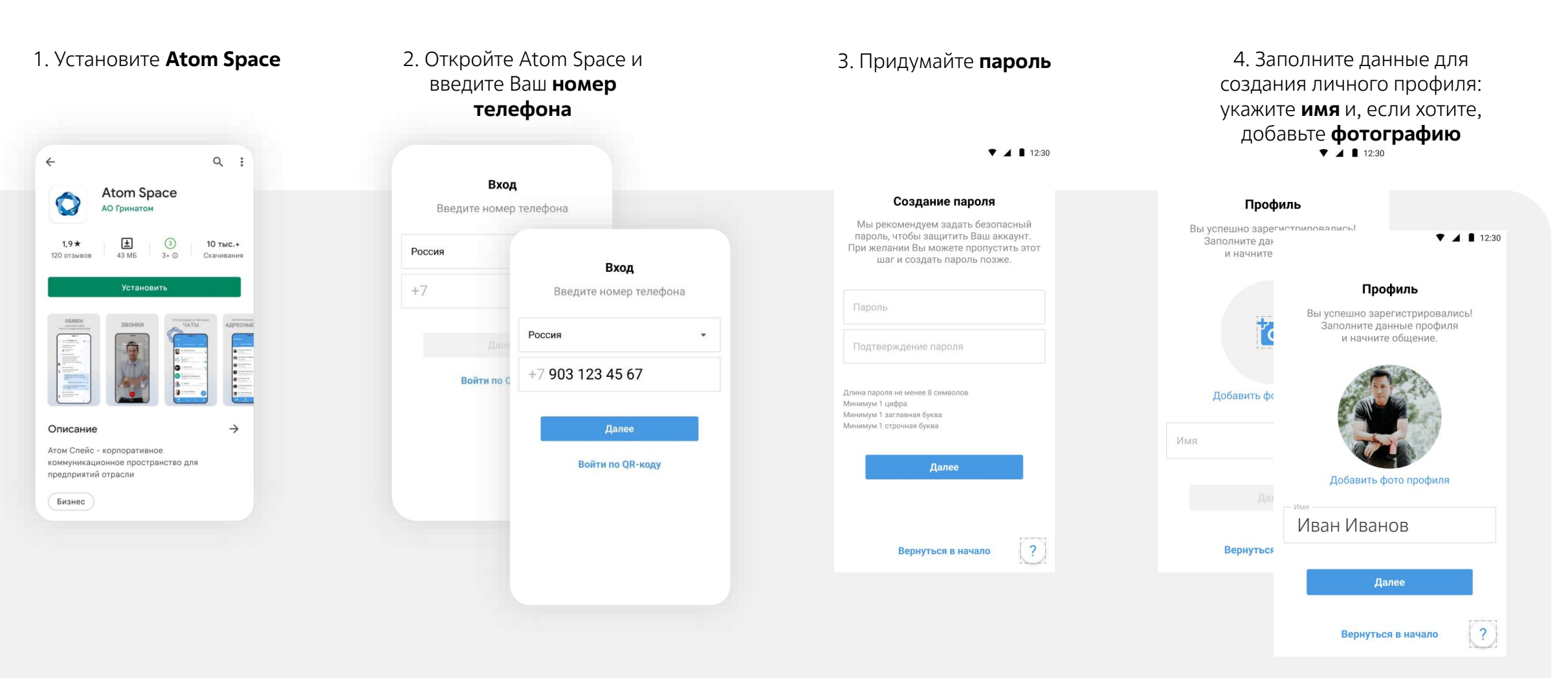

### **Вход для новых пользователей**

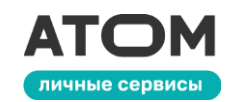

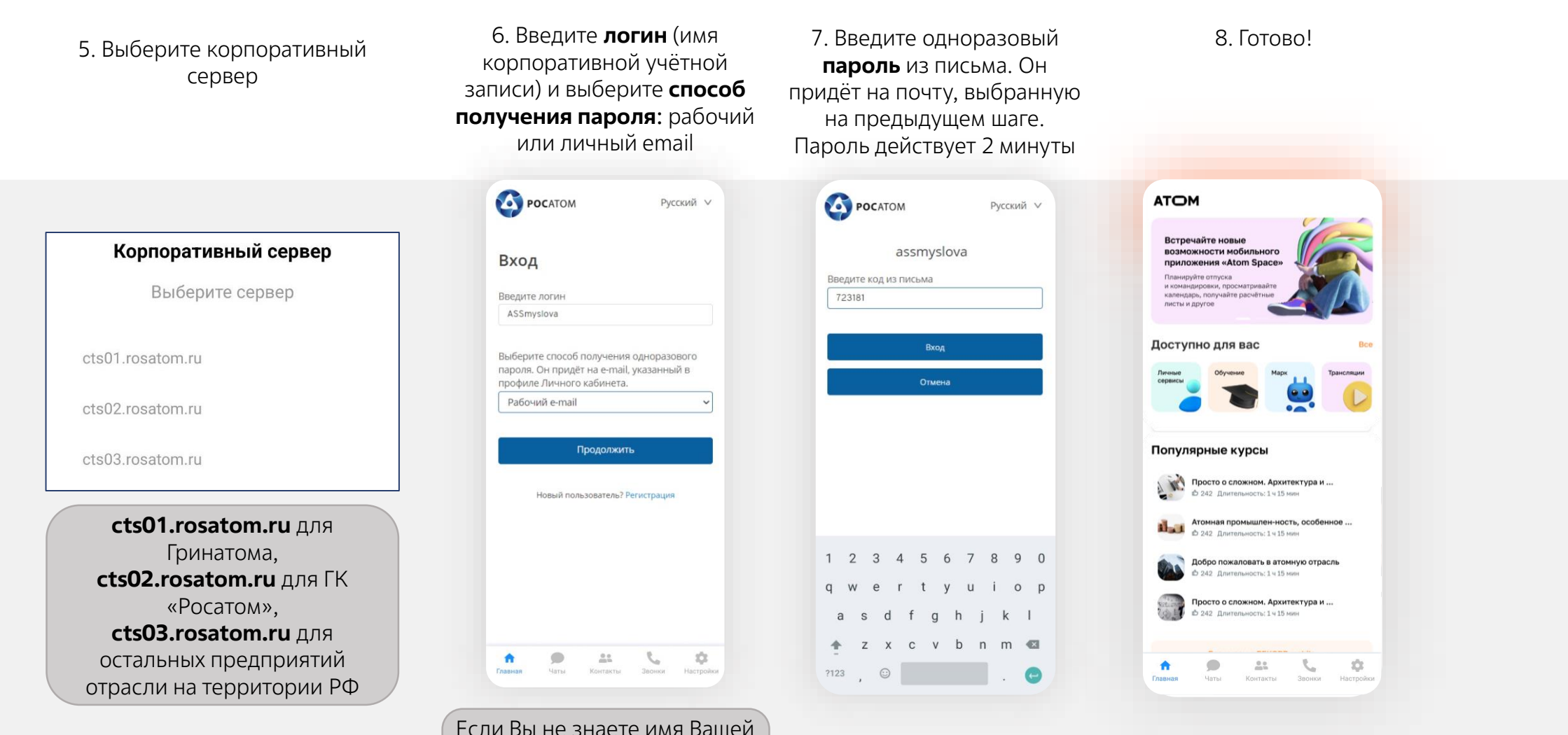

Если Вы не знаете имя Вашей учётной записи, обратитесь в техподдержку своего предприятия

### **Обновление Atom Space с мобильной версией Личного кабинета уже доступно!**

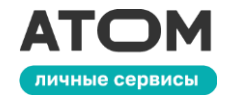

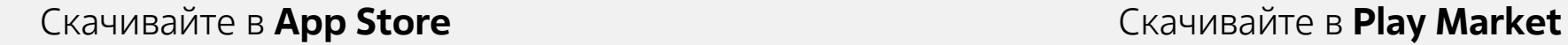

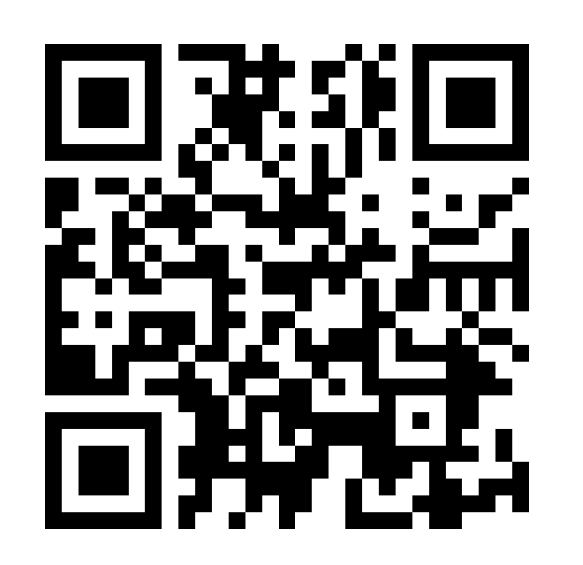

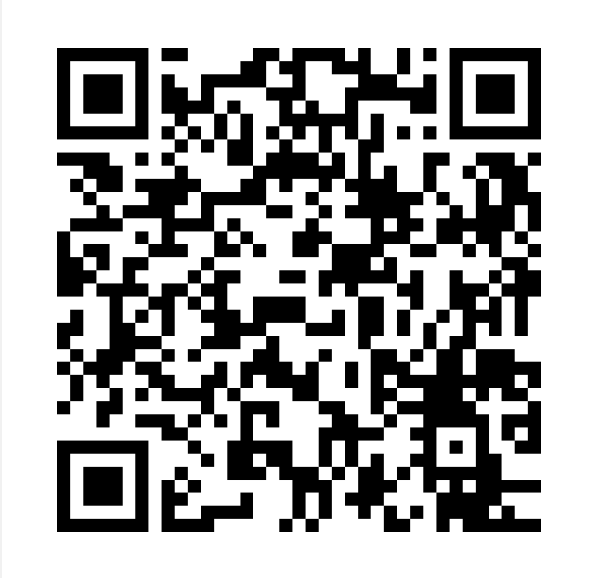